# **CERTS**&OUT

**Oracle**

**[1z0-1086-22](https://www.certsout.com/1z0-1086-22-test.html)**

**Oracle Enterprise Data Management Cloud 2022 Implementation Professional**

**Version: Demo**

**EXECUTE:** Web: [www.certsout.com](https://www.certsout.com) **and the set of the set of the set of the set of the set of the set of the set of the set of the set of the set of the set of the set of the set of the set of the set of the set of the set** 

Email: support@certsout.com

# **IMPORTANT NOTICE**

### **Feedback**

We have developed quality product and state-of-art service to ensure our customers interest. If you have any suggestions, please feel free to contact us at **feedback@certsout.com** 

# **Support**

If you have any questions about our product, please provide the following items:

- $\rightarrow$  exam code
- $\rightarrow$  screenshot of the question
- $\rightarrow$ login id/email

please contact us at **support@certsout.com** and our technical experts will provide support within 24 hours.

# **Copyright**

The product of each order has its own encryption code, so you should use it independently. Any unauthorized changes will inflict legal punishment. We reserve the right of final explanation for this statement.

#### Question #:1

Which two statements are true about exporting dimensions and mappings7

- A. All application types support exporting dimensions and mappings to registered external applications using connections.
- B. You need the Data Manager or Owner permission to the application to export its dimensions and mappings.
- C. For Planning and Universal applications, you can export enterprise data using either a connection or a comma-delimited file.
- D. For bound hierarchy viewpoints, nodes are exported starting with the top nodes.

#### **Answer: B C**

- B. You need the Data Manager or Owner permission to the application to export its dimensions and mappings: This option is correct because the Data Manager or Owner permission is required to export enterprise data from an application to an external application or a file.
- C. For Planning and Universal applications, you can export enterprise data using either a connection or a comma-delimited file: This option is correct because Planning and Universal applications support both methods of exporting enterprise data.

#### Question #:2

Which two statements are true about Inherited properties7

- A. Inheritance can be overridden at lower levels; descendants from the overriding position inherit the override value.
- B. Nodes in lists can inherit property values from their ancestors.
- C. Different values can be inherited for shared nodes under multiple parents.
- D. Values are inherited from the top node.

#### **Answer: A D**

#### **Explanation**

Inherited properties are properties that are inherited from ancestor nodes in a hierarchy. The following statements are true about inherited properties: inheritance can be overridden at lower levels; descendants from the overriding position inherit the override value; different values can be inherited for shared nodes under multiple parents; values are inherited from the top node. The following statement is false about inherited properties: nodes in lists can inherit property values from their ancestors. Nodes in lists cannot inherit property values from their ancestors, because lists do not have parent-child relationships or hierarchies. References: Working with Properties - Oracle Help Center

#### Question #:3

You have a maintenance view that consists of the following viewpoints from different applications: GL Accounts, Consolidation Accounts, and Planning Accounts. You open a request and manually add a new account to GL Accounts.

In the same request, which two methods can you use to add the account to the other two viewpoints7

- A. Share manually: Drag and drop the new node from the GL Accounts viewpoint to the Consolidation and Planning viewpoints, after manually identifying the appropriate parents.
- B. Master alignment: Create a fourth viewpoint that represents a master combined account dimension and add the node there to insert it into all three applications.
- C. Automatic insert: Select the new node and run the auto-insert tool to automatically identify comparable parents in the other viewpoints and insert the new node under them.
- D. Compare and align: Run a comparison between the viewpoints to identify missing nodes. Search for the appropriate parents in the other viewpoints before dragging and dropping the new node to insert it into the other viewpoints.

#### **Answer: A D**

#### **Explanation**

If you have a maintenance view that consists of viewpoints from different applications, and you open a request and manually add a new node to one of the viewpoints, you can use two methods to add the node to the other viewpoints: share manually or compare and align. Share manually means dragging and dropping the new node from one viewpoint to another viewpoint, after manually identifying the appropriate parents. This way, you can create new nodes in the target viewpoint that have properties derived or transformed from the source nodes using the node type converter and map binding. Compare and align means running a comparison between the viewpoints to identify missing nodes, then searching for the appropriate parents in the target viewpoint before dragging and dropping the new node to insert it into the target viewpoint. This way, you can also create new nodes in the target viewpoint that have properties derived or transformed from the source nodes using the node type converter and map binding. You cannot use master alignment or automatic insert methods, because these are not supported by Oracle Enterprise Data Management Cloud. References: Working with Requests - Oracle Help Center**3**; Comparing Viewpoints - Oracle Help Center

#### Question #:4

Which two statements are true about hierarchy sets?

- A. Hierarchy sets are always a component of a viewpoint's data chain.
- B. Shared nodes exist when the same node type is used in multiple hierarchy sets.
- C. You can manage multiple hierarchies in a single hierarchy set.
- D. Hierarchy sets store the parent-child relationships between nodes of node types defined for a dimension.

#### **Answer: B D**

#### **Explanation**

Hierarchy sets store the parent-child relationships between nodes of node types defined for a dimension. You can use hierarchy sets to organize nodes into different hierarchies based on business needs or perspectives. Hierarchy sets are not always a component of a viewpoint's data chain. A viewpoint can contain only one hierarchy set per dimension or none at all. You cannot manage multiple hierarchies in a single hierarchy set. Each hierarchy set contains one or more hierarchies for one node type only. Shared nodes exist when the same node type is used in multiple hierarchy sets. A shared node is a node that belongs to more than one hierarchy set and has different parents in each hierarchy set. References: Working with Hierarchy Sets - Oracle Help Center**2**

#### Question #:5

Which two things occur during application registration7

- A. The system generates default data objects based on your selections in the registration wizard.
- B. The system generates connections to external applications.
- C. The system imports external application data to determine the application configuration.
- D. You select an Enterprise Data Management Cloud application type.
- E. You load dimension data from flat files.

#### **Answer: A D**

#### Question #:6

The Owner permission for an application lets users perform which three tasks?

- A. Modify application registration.
- B. Assign permissions for an application's data objects to other users and groups.
- C. Import viewpoints from external applications.
- D. Manage an application's data objects.
- E. Delete service administrators from an instance.

#### **Answer: A B D**

#### **Explanation**

The Owner permission is the highest level of permission that can be assigned to an application. Users with the

Owner permission can perform various tasks such as: modify application registration, assign permissions for an application's data objects to other users and groups, manage an application's data objects such as properties, views, node types, node sets, hierarchy sets, etc., create and delete applications, and link dimensions across applications. Users with the Owner permission cannot import viewpoints from external applications, because viewpoints are created within Oracle Enterprise Data Management Cloud and are not imported from external applications. Users with the Owner permission cannot delete service administrators from an instance, because service administrators are created and managed in Oracle Cloud EPM through My Services by the Identity Domain Administrator. References: Working with Permissions - Oracle Help Center**1**; Registering Applications - Oracle Help Center**2**

#### Question #:7

Which task can you perform after you have created an unbound dimension?

- A. You can convert the unbound dimension to a bound dimension.
- B. You can create bindings for the unbound dimension, or use it for importing and exporting data.
- C. You can use the unbound dimension just like a bound dimension when creating viewpoints and other user defined data chain objects.
- D. You can add bound or partially bound data chains to the unbound dimension.
- E. You can select the unbound dimension in the application registration wizard or the import and export screens.

#### **Answer: C**

#### **Explanation**

After you have created an unbound dimension, you can use it just like a bound dimension when creating viewpoints and other user defined data chain objects and properties. You can also create extracts for the dimension, and add permissions, policies, and custom validations. However, you cannot convert an unbound dimension to a bound dimension, because this is not supported by Oracle Enterprise Data Management Cloud. You cannot create bindings for an unbound dimension, or use it for importing and exporting data, because unbound dimensions are not related to any external applications. References: Working with Unbound Dimensions - Oracle Help Center

#### Question #:8

Which two items describe the information that you can find in the Custom Validation Report?

- A. A list of all manually created validations across all applications
- B. The actions and properties that trigger the validation check
- C. A list of system and application-specific validations
- D. The date and status of the last time a validation was run

#### **Answer: B C**

#### **Explanation**

The Custom Validation Report is a report that lists all the custom validations that have been created for an application. The report includes information such as: the actions and properties that trigger the validation check, the validation rule expression and message, the node types and hierarchy sets that use the validation, and whether the validation is enabled or disabled. The report does not include a list of all manually created validations across all applications, because it is specific to one application at a time. The report does not include a list of system and application-specific validations, because these are predefined validations that cannot be customized. The report does not include the date and status of the last time a validation was run, because this information is available in the request history or subscription history. References: Working with Custom Validations - Oracle Help Center

#### Question #:9

In a maintenance view for mappings, you compare the source and mapping viewpoints to identify nodes that exist in the source but have not been mapped to the target.

What is the next step to define mappings?

- A. Create a request, then drag and drop nodes from the source to the mapping viewpoint.
- B. Using the appropriate mapping key, import an Excel mapping file.
- C. Run the mapping utility to relate source to target nodes.
- D. Open a request, add nodes to the target viewpoint, and assign the mapping key to the new nodes.

#### **Answer: A**

#### **Explanation**

In a maintenance view for mappings, you can compare the source and mapping viewpoints to identify nodes that exist in the source but have not been mapped to the target. The next step to define mappings is to create a request, then drag and drop nodes from the source to the mapping viewpoint. This way, you can create new nodes in the mapping viewpoint that have properties derived or transformed from the source nodes using the node type converter and map binding. You do not need to use an Excel mapping file, run a mapping utility, or open a request and add nodes to the target viewpoint, because these are not supported methods for defining mappings in Oracle Enterprise Data Management Cloud. References: Working with Requests - Oracle Help Center**3**; Creating Mapping Viewpoints - Oracle Help Center**2**

#### Question #:10

Which three statements are true about an alternate viewpoint in an unbound state7

A. The alternate viewpoint is not used in a binding and all of the data chain objects that it contains have a binding status of Unbound.

B. Unbound data objects in an alternate viewpoint enable you to model and evaluate potential changes to dimensions in cases where the changes would not conform to a dimension's current

binding rules.

- C. The alternate viewpoint is not used in a binding, but all of the data chain objects that it contains have a binding status of Bound.
- D. You cannot use the alternate viewpoint to construct a what-if scenario that is isolated from production.
- E. The alternate viewpoint may be partially bound if it shares data chain objects with a bound viewpoint.

#### **Answer: A E**

#### **Explanation**

An alternate viewpoint is a viewpoint that lets you see enterprise data organized in a different way. Nodes can be aggregated, rolled up, or summarized using a hierarchy that differs from the hierarchy in the bound viewpoint. An alternate viewpoint can be in an unbound state or a partially bound state. The following statements are true about an alternate viewpoint in an unbound state: the alternate viewpoint is not used in a binding and all of the data chain objects that it contains have a binding status of Unbound; unbound data objects in an alternate viewpoint enable you to model and evaluate potential changes to dimensions in cases where the changes would not conform to a dimension's current binding rules; the alternate viewpoint may be partially bound if it shares data chain objects with a bound viewpoint. The following statements are false about an alternate viewpoint in an unbound state: the alternate viewpoint is not used in a binding, but all of the data chain objects that it contains have a binding status of Bound; you cannot use the alternate viewpoint to construct a what-if scenario that is isolated from production. An unbound alternate viewpoint does not have any bound data objects, because it is not related to any external applications. You can use an unbound alternate viewpoint to construct a what-if scenario that is isolated from production, because it does not affect the bound viewpoint or the external applications. References: Defining AlternateViewpoints - Oracle Help Center**1**; Understanding Bindings and Bound Data Objects - Oracle Help Center**2**

# **About certsout.com**

[certsout.com](https://www.certsout.com) was founded in 2007. We provide latest & high quality IT / Business Certification Training Exam Questions, Study Guides, Practice Tests.

We help you pass any IT / Business Certification Exams with 100% Pass Guaranteed or Full Refund. Especially Cisco, CompTIA, Citrix, EMC, HP, Oracle, VMware, Juniper, Check Point, LPI, Nortel, EXIN and so on.

View list of all certification exams: [All vendors](https://www.certsout.com/vendors.html)

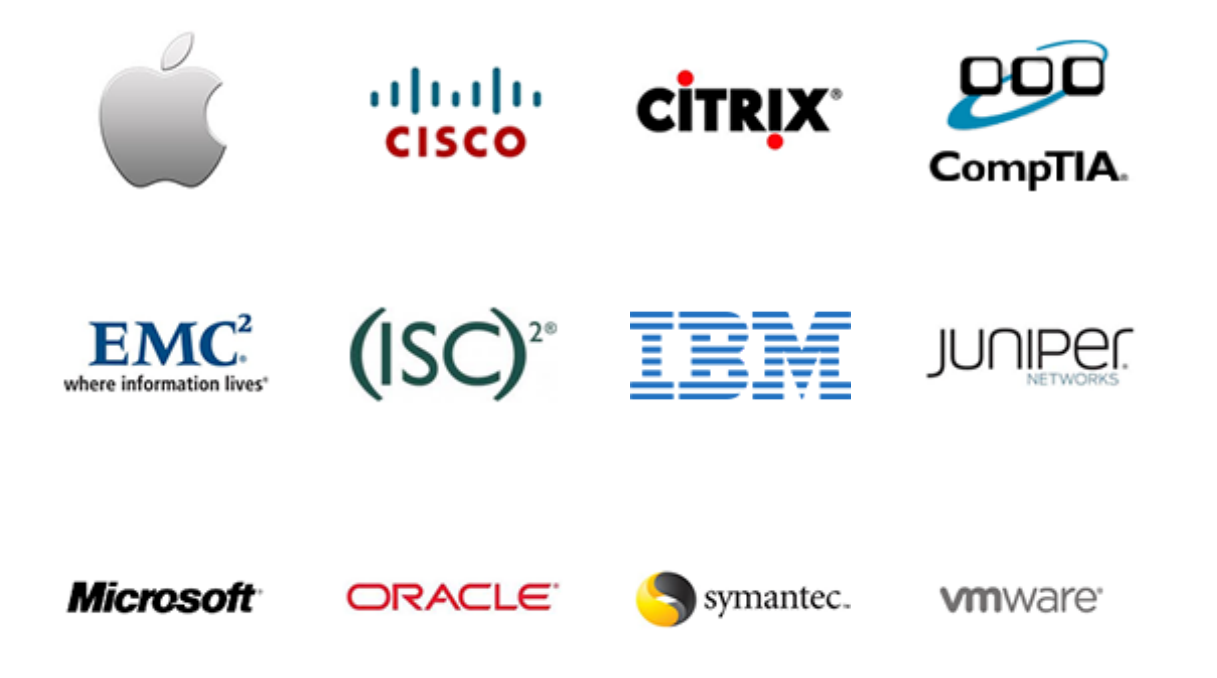

We prepare state-of-the art practice tests for certification exams. You can reach us at any of the email addresses listed below.

- Sales: sales@certsout.com
- Feedback: <u>feedback@certsout.com</u>
- $\rightarrow$  Support: support@certsout.com

Any problems about IT certification or our products, You can write us back and we will get back to you within 24 hours.